### **Canon Driver Configuration Tool Crack Activation Code With Keygen Free For PC [Latest 2022]**

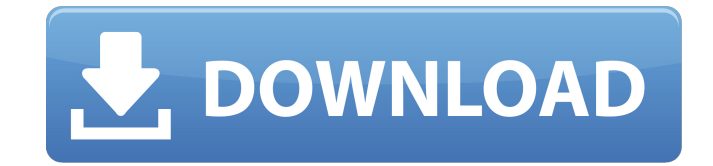

#### **Canon Driver Configuration Tool Crack Keygen For (LifeTime) Free Download [32|64bit] (Latest)**

Installing the Canon Driver Configuration Tool Cracked 2022 Latest Version is extremely easy. There's just one requirement: to save your files to the desktop. You have the option to scan your INF file first and automatically detect your printer, but if you still can't find it, simply select the browse file option, locate the files on your hard drive, and hit OK. This is it! Since then, the program will run and adjust the options for your Canon printer, as well as save these settings on your computer's file system. This software is very simple to work with: you can either specify your printer's model or scanner, select your product's driver, specify your paper size and paper color, and decide if you want to use a blank paper option for your printer. You can change the paper style and mark the checkbox for your preference, so that you can print A5 and A4 format without having to set the paper size and the checkbox for blank papers every time you run your printer. If you happen to have an INF file, you can specify that by simply ticking the checkbox. Not too much to mention about the hardware part of the tool. On the downside, the installation process is very simple, so anyone could use this to fix their printer settings, be it in Windows or on a Mac. This is a nice way to have a more complex software program stripped to the bone for your individual needs. Extra Features: In the case of this tool, there is a clear distinction between the hardware's driver (CJD) and the print settings (CMS) of your printer. It doesn't really matter if you happen to have an INF file, the INF file is not being used to produce the list of drivers. Instead, you can add your printer's INF file to this tool in order to install it. This is a pretty nice feature for those who use too many printers and just wish to have a tool that's dedicated for their specific product. Comprehensive Guide to the Canon Printer Driver This manual is a comprehensive guide to the printers setup on a Windows system. It covers such topics as finding an appropriate driver, installing that driver, and setting settings on a Canon printer. Best of all, it's free. Canon Installation Guide The Canon Installation Guide that appears on Canons website is a guide to taking your printer (or the solution you purchased) and putting it to work with as little effort as possible. You can find the Installation guide here:

#### **Canon Driver Configuration Tool**

Verdict: Despite the fact that we only had a basic idea of how the program would function, it did not take long at all to fully understand it and appreciate it's enormous benefit. It's based on Windows operating system, which probably indicates it to be compatible with any version of Windows including the most recent ones. It has a simplistic interface which does not demand you to know any special application or other language other than the most basic of computer language. The interface

is as simple as it gets and I would personally name it as clean. Given that it's a bit old-school, a simple improvement like having a small help window might be of assistance to users who find using the program a bit too difficult. It does not have any kind of option for adding your own logo as seen in some free drivers. Canon Driver Configuration Tool Requirements: Requires Windows 98/ME/2000/XP. Works on other operating systems as well. Canon Driver Configuration Tool Compatiblity: 98 /ME /2000 /XP Canon Driver Configuration Tool Price: Canon Driver Configuration Tool price is still unknown. Canon Driver Configuration Tool Comments: Canon Driver Configuration Tool Comments: The last image you have to save as a.DCX file and then go to your desktop and open the file with Windows Explorer and copy it to the print spooler folder (c:\windows\printspooler\printers). In order to print, you should go to the print spooler folder and right-click on the file that you have put there. And you're all set and ready to go. Related articles and videos: Canon Driver Configuration Tool- Updated 24.05.2011 Canon Driver Configuration Tool- Updated 24.05.2011 Can b7e8fdf5c8

## **Canon Driver Configuration Tool Crack +**

Program features: Works only for Canon printers. Supports just one interface (INF file). Allows you to use the default driver settings. Allows you to specify the standard setting for your paper as A5 or A4. Allows you to set your preferred Paper Feed and Scan Resolution as 8.5x11. Allows you to use the Undefined Format selection and change the paper format to CD. Allows you to select between some other forms of drivers and set preferences in an effort to help you ease the loading time of your printer. Allows you to change the print quality. Allows you to specify the profile name for your printer. Allows you to create your own profile. Allows you to specify the Color printing options. Allows you to change the printing mode of your printer. Allows you to specify your printing preferences. Allows you to also specify the location of your printer on the network. Allows you to download the latest driver for your printer. Allows you to specify various settings of your printer. Allows you to specify the Driver Name for your printer. Allows you to perform a system check of your printer. Supported Platforms: Windows 98/ME/2000/XP/Vista/7/8. Get Canon Driver Configuration Tool now to have full control of your printer. ooh.. its your favourite all-in-one solution! it does basically the same things as my canonical driver configuration tools for its brand. this one has a few more features, but still looks great. unfortunately it seems like canon's new internet driver access online is only available for mac, but if that doesn't bother you, you can give it a try. So for example, say you have your scanner running as Canon output and it doesn't give you the same viewfinder as the canon USB scanner: 1) Open the Canon config tool 2) You see a Canon button, just click the canon button to open the config page. 3) Go to Canon > Drivers > Input Device > Set Output Mode > Set Capture Mode 4) You can now select input format: Canon S0, Canon S2 etc. 5) It should now show a scan window. Note: If the scan is going to print, then you'll probably want to choose the "interleave" setting. You can do this by

## **What's New In?**

Microsoft Windows 98/ME/2K/XP/Vista/7/8 System Requirements: The program runs on any 32-bit or 64-bit Windows 98/ME/2000/XP/Vista/7/8 version. You can get the driver from here. Visit Canon support site How to Crack or Register the Program? If you're a customer of the company, you'll receive a product key for your use. If not, you can still obtain a license key for your enjoyment by clicking the register button on the left side of the program. A registration key will not give you any extra ability to configure your drivers; this is simply a registration of the product. Once registered, your product key would be added as an account allowing you to redeem your keys. The installation process: There is a step-by-step procedure and easy-to-follow instructions that you could take advantage of to successfully install the package in Windows. The steps are illustrated as follows: You need to download the installer file from the link we provided above. Extract the folder, and you'll see a setup file with a.exe extension. Double-click the file to run the installation, and you should be guided through the entire process of installation. Once the installation is completed, you can start the printer driver setup immediately. Canon Driver Configuration Tool - Additional Information: This product has been developed by A12. As mentioned above, this is just a driver setup program and not a gaming application. The program is priced at \$20. The product takes advantage of the hyperlinks, and there are two options to choose from. Once you have selected your default connection scheme, your printer drivers could be updated, added, or removed. What's more, the tool uses the advanced methods to work with the Canon drivers to make things run more smoothly and an easier time. Key Features: Canon Support This is another in-depth support program for users to look into, and it will prompt you to install the driver for free. The application will provide you with the capability to look for instructions, and you can tap on the button to download the support file. You can choose the version to install, and you'll get more information on how to install the product. Your install file will be transferred automatically into the specified drive, and you can install the product right away

# **System Requirements:**

REQUIRED Windows 7 (Windows 8 and 8.1 are supported). 64-bit (only) operating systems are supported. 2GB (recommended) of free RAM. DirectX 11 (the recommended version of DirectX) An internet connection. Must be at least 18 years of age, or have a parent's permission, to participate. Email: imscrteam@gmail.com IMPORTANT - Do not open this file, as it is a download. -

<https://connectingner.com/2022/07/04/passtool-password-reader-full-version/> <http://jelenalistes.com/?p=10184> [https://anipool.es/wp-content/uploads/2022/07/Easy\\_HTML5\\_Video.pdf](https://anipool.es/wp-content/uploads/2022/07/Easy_HTML5_Video.pdf) <https://www.mil-spec-industries.com/system/files/webform/bergol841.pdf> [https://predictionboard.com/upload/files/2022/07/9ooEBSVkEZ9VVvj3Twl6\\_04\\_b7509d80c7de441865](https://predictionboard.com/upload/files/2022/07/9ooEBSVkEZ9VVvj3Twl6_04_b7509d80c7de441865d1c4e12c8f9df8_file.pdf) [d1c4e12c8f9df8\\_file.pdf](https://predictionboard.com/upload/files/2022/07/9ooEBSVkEZ9VVvj3Twl6_04_b7509d80c7de441865d1c4e12c8f9df8_file.pdf) <https://siam2021.eventos.cimat.mx/sites/default/files/webform/jaqgodf554.pdf> [https://waappitalk.com/upload/files/2022/07/WYdYUcsnLOWsNdo22y9A\\_04\\_0b6595265c6e43fcc191c](https://waappitalk.com/upload/files/2022/07/WYdYUcsnLOWsNdo22y9A_04_0b6595265c6e43fcc191c1fffa718157_file.pdf) [1fffa718157\\_file.pdf](https://waappitalk.com/upload/files/2022/07/WYdYUcsnLOWsNdo22y9A_04_0b6595265c6e43fcc191c1fffa718157_file.pdf) [https://rshop.in/wp-content/uploads/2022/07/Compareit\\_For\\_Chrome\\_Crack\\_Patch\\_With\\_Serial\\_Key\\_F](https://rshop.in/wp-content/uploads/2022/07/Compareit_For_Chrome_Crack_Patch_With_Serial_Key_For_PC_Updated2022.pdf) [or\\_PC\\_Updated2022.pdf](https://rshop.in/wp-content/uploads/2022/07/Compareit_For_Chrome_Crack_Patch_With_Serial_Key_For_PC_Updated2022.pdf) [https://www.holdenma.gov/sites/g/files/vyhlif4526/f/uploads/street\\_sweeping\\_2.pdf](https://www.holdenma.gov/sites/g/files/vyhlif4526/f/uploads/street_sweeping_2.pdf) [https://www.granby](https://www.granby-ct.gov/sites/g/files/vyhlif3171/f/uploads/granby_ms4annualreport2021.docx_0.pdf)[ct.gov/sites/g/files/vyhlif3171/f/uploads/granby\\_ms4annualreport2021.docx\\_0.pdf](https://www.granby-ct.gov/sites/g/files/vyhlif3171/f/uploads/granby_ms4annualreport2021.docx_0.pdf) <https://iamjoburg.africa/wp-content/uploads/2022/07/TuxPad.pdf> <https://www.joycedayton.com/sites/default/files/webform/lyonros856.pdf> <http://op-immobilien.de/?p=9758> <https://gametimereviews.com/hotwire-codec-bundle-crack-with-license-code-pc-windows/> [https://www.asv-ventabren.fr/wp-content/uploads/2022/07/Planisphere\\_Crack\\_\\_Full\\_Version\\_2022.pdf](https://www.asv-ventabren.fr/wp-content/uploads/2022/07/Planisphere_Crack__Full_Version_2022.pdf) <https://arcane-basin-16665.herokuapp.com/vannkan.pdf> <https://culvita.com/fotostation-with-license-code-for-windows-2022/> <https://hitmizik.com/ez-flv-splitter-converter-crack-free-download-mac-win/>

<http://fritec-doettingen.ch/?p=23639>

<http://3.16.76.74/advert/kryonet-crack-april-2022/>